# Maxilog PDF Gen 2 Temperature USB Datalogger USER GUIDE

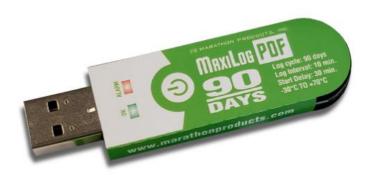

Part#: MA0140

## **HOW TO USE**

WARNING! Do not open the sleeve bag until the trip is finished and you are ready to download the report.

## START THE LOGGER

Press and hold the button for at least 3 seconds till OK LED flashes 5 times. The OK LED will then flash every 2 seconds indicating the logger is working.

#### STOP THE LOGGER

Press and hold the button for at least 3 secs till Alarm LED flashes 5 times. Or directly plug the USB into computer to stop the logger automatically.

### **GET THE REPORT**

Plug USB into computer. Once you plug into a computer, you might have to wait a while until the 2 LEDs become solid. Then a flash disk will pop up with the data report in the format of PDF & CSV.

## **SET A MARK**

Double click the button, the OK LED will flash 3 times, indicating a MARK has been made successfully. A total of 10 MARKs can be made.

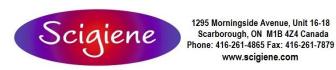

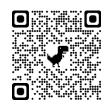